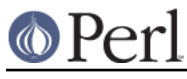

### **NAME**

B::Xref - Generates cross reference reports for Perl programs

## **SYNOPSIS**

perl -MO=Xref[,OPTIONS] foo.pl

#### **DESCRIPTION**

The B::Xref module is used to generate a cross reference listing of all definitions and uses of variables, subroutines and formats in a Perl program. It is implemented as a backend for the Perl compiler.

The report generated is in the following format:

```
 File filename1
     Subroutine subname1
Package package1
  object1 line numbers
  object2 line numbers
   ...
Package package2
...
```
Each **File** section reports on a single file. Each **Subroutine** section reports on a single subroutine apart from the special cases "(definitions)" and "(main)". These report, respectively, on subroutine definitions found by the initial symbol table walk and on the main part of the program or module external to all subroutines.

The report is then grouped by the **Package** of each variable, subroutine or format with the special case "(lexicals)" meaning lexical variables. Each **object** name (implicitly qualified by its containing **Package**) includes its type character(s) at the beginning where possible. Lexical variables are easier to track and even included dereferencing information where possible.

The line numbers are a comma separated list of line numbers (some preceded by code letters) where that object is used in some way. Simple uses aren't preceded by a code letter. Introductions (such as where a lexical is first defined with  $m(y)$  are indicated with the letter "i". Subroutine and method calls are indicated by the character "&". Subroutine definitions are indicated by "s" and format definitions by "f".

## **OPTIONS**

Option words are separated by commas (not whitespace) and follow the usual conventions of

```
compiler backend options.
-oFILENAME
               Directs output to FILENAME instead of standard output.
-rRaw output. Instead of producing a human-readable report, outputs a line in
               machine-readable form for each definition/use of a variable/sub/format.
-<sub>d</sub>Don't output the "(definitions)" sections.
-D[tO]
               (Internal) debug options, probably only useful if -r included. The t option prints the
               object on the top of the stack as it's being tracked. The O option prints each operator
```
as it's being processed in the execution order of the program.

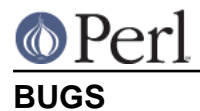

Non-lexical variables are quite difficult to track through a program. Sometimes the type of a non-lexical variable's use is impossible to determine. Introductions of non-lexical non-scalars don't seem to be reported properly.

# **AUTHOR**

Malcolm Beattie, mbeattie@sable.ox.ac.uk.